### Esercitazione 1

#### Corso di Elaborazione e Trasmissione delle Immagini I

Pisa, 28 settembre 2005

#### Rappresentazione di una funzione cosinusoidale bidimensionale

$$
f(x, y) = A\cos(2\pi(\frac{x}{\lambda_x} + \frac{y}{\lambda_y}) + \mathcal{G})
$$

A= Ampiezza

 $\lambda_{\rm x}$ 

, = lunghezze d'onda

 $\mathcal{G}$ = fase iniziale

 $\lambda$ 

*y*

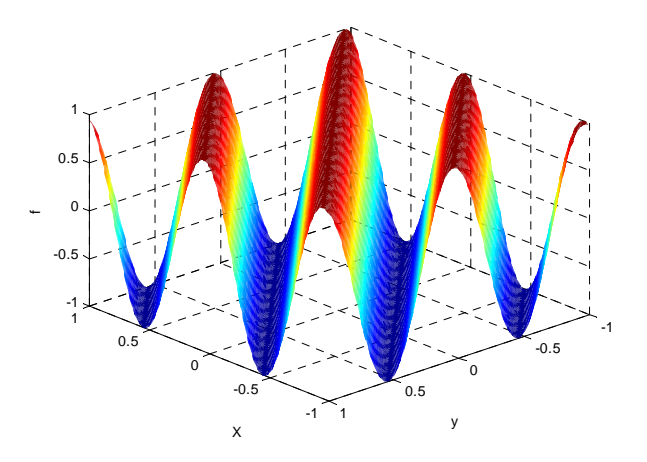

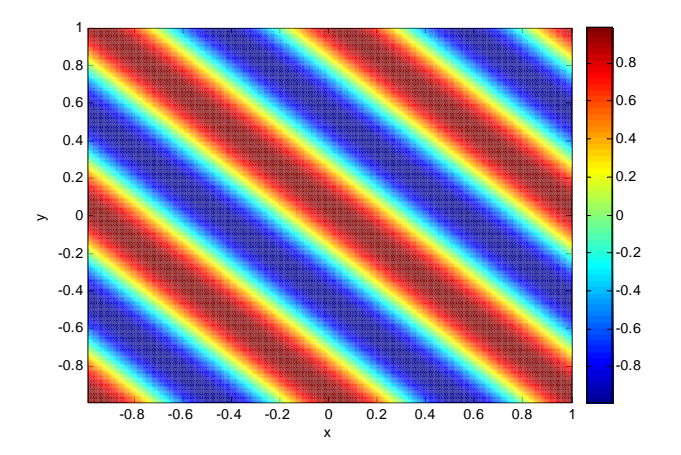

# Matlab

- plot (.,…)
- meshgrid(.,…)
- surf(.,…)
- shading ….
- pcolor(.,…)
- colorbar

### Realizzazione e rappresentazione di una sequenza

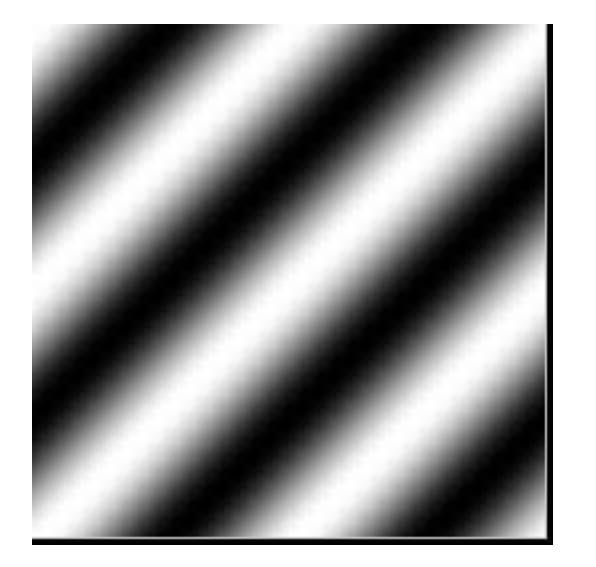

- $\bullet$  <code>imshow(.,)</code>
- getframe
- movie (.,.)

### Lettura e rappresentazione Immagine B/N

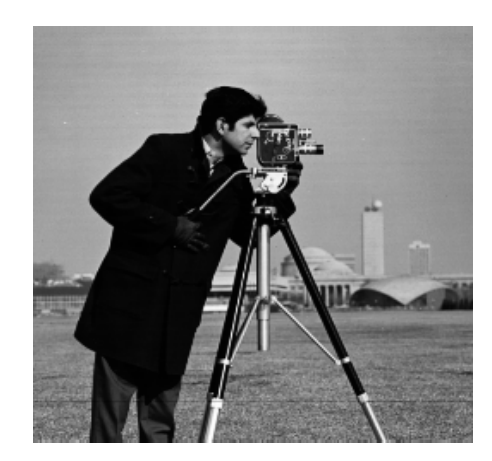

- $\bullet$  <code>imshow(.,.)</code>
- imread(.,.)

### Lettura e rappresentazione di un'immagine a colori

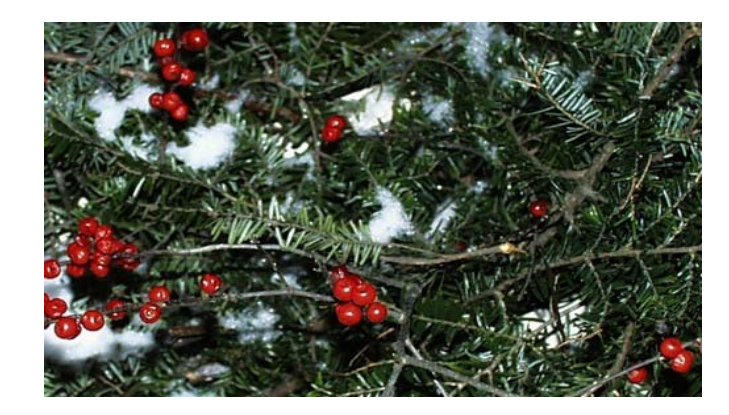

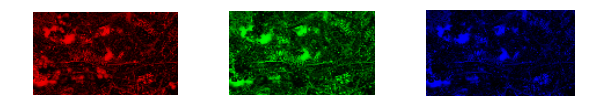

- imread(.,.)
- imshow(.,.)
- $\bullet\;$  subplot $(.,.,.)$

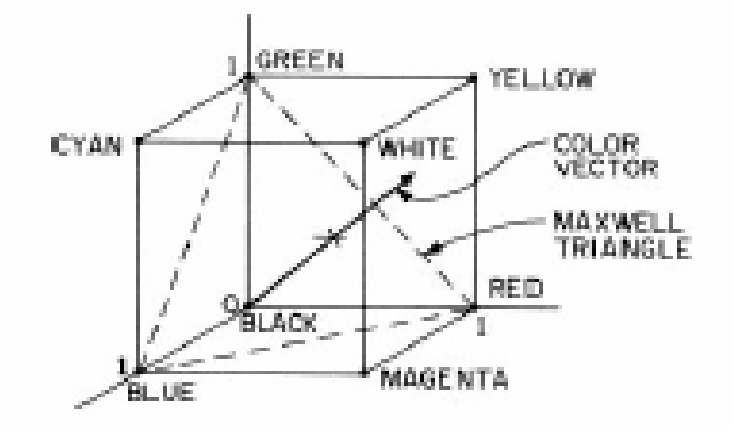

### Trasformazione di coordinate per la rappresentazione dei colori

 $V = 0.61R' - 0.515G' - 0.100B'$  $U = -0.147 R' - 0.289 G' + 0.436 B'$  $Y = 0.299R' + 0.587G' + 0.114B'$ 

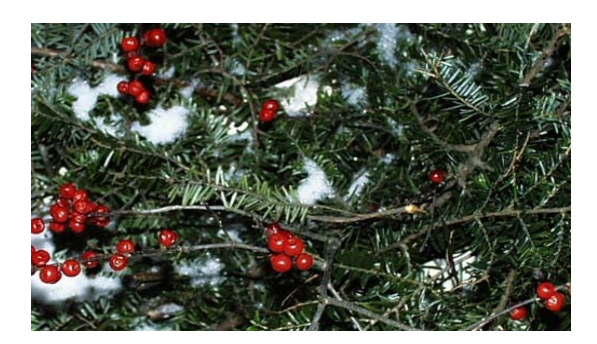

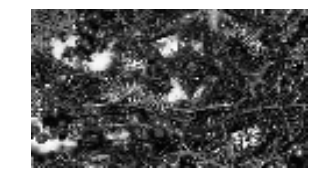

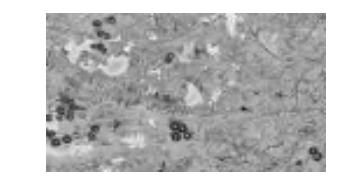

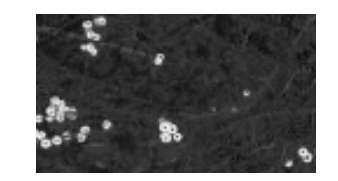

## Matlab

- imread(.,.)
- imshow(.,.)
- reshape(.,.,.)